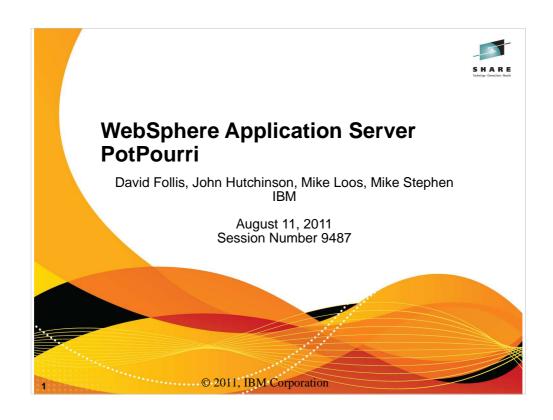

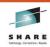

### **Trademarks**

The following are trademarks of the International Business Machines Corporation in the United States and/or other countries.

ne following are tradema
CICS\*
DB2\*
Geographically Dispersed P
HiperSockets
IBM\*
IBM eServer
IBM logo\*
IMS
On Demand Business logo Parallel Sysplex\* RACF\* System z9 WebSphere\* z/OS

\* Registered trademarks of IBM Corporation

#### The following are trademarks or registered trademarks of other companies.

Java and all Java-related trademarks and logos are trademarks of Sun Microsystems, Inc., in the United States and other countries. UNIX is a registered trademark of The Open Group in the United States and other countries. Microsoft, Windows and Windows Ti are registered trademarks of Microsoft Corporation. SET and Secure Electronic Transaction are trademarks owned by SET Secure Electronic Transaction LLC.

Notes:

Performance is in Internal Throughput Rate (ITR) ratio based on measurements and projections using standard IBM benchmarks in a controlled environment. The actual throughput that any user will experience will vary depending upon considerations such as the amount of multiprogramming in the user's job stream, the I/O configuration, the storage configuration, and the workload processed. Therefore, no assurance can be given that an individual user will achieve throughput improvements equivalent to the performance ratios stated here.

IBM hardware products are manufactured from new parts, or new and serviceable used parts. Regardless, our warranty terms apply.

All customer examples sated or described in this presentation are presented as illustrations of the manner in which some customers have used IBM products and the results they may have achieved. Actual environmental costs and performance characteristics will vary depending on individual customer configurations and conditions.

This publication was produced in the United States. IBM may not offer the products, services or features discussed in this document in other countries, and the information may be subject to change without notice. Consult your local IBM business contact for information on the product or services available in your area.

All statements regarding IBMS future direction and intent are subject to change or withdrawal without notice, and represent goals and objectives only.

All statements regarding IBMS future direction and intent are subject to change or withdrawal without notice, and represent goals and objectives only.

Information about non-IBM products is obtained from the manufacturers of those products or their published announcements. IBM has not tested those products and cannot confirm the performance, companishity, or any other claims related to non-IBM products. Occupantly the products should be addressed to the suppliers of those products.

Prices subject to change without notice. Contact your IBM representative or Business Partner for the most current pricing in your geography.

2011

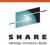

#### **Disclaimer**

- The information contained in this documentation is provided for informational purposes only. While
  efforts were many to verify the completeness and accuracy of the information contained in this
  document, it is provided "as is" without warranty of any kind, express or implied.
- This information is based on IBM's current product plans and strategy, which are subject to change
  without notice. IBM will not be responsible for any damages arising out of the use of, or otherwise
  related to, this documentation or any other documentation.
- Nothing contained in this documentation is intended to, nor shall have the effect of, creating any
  warranties or representations from IBM (or its suppliers or licensors), or altering the terms and
  conditions of the applicable license agreement governing the use of the IBM software.
- Performance is based on measurements and projections using standard IBM benchmarks in a
  controlled environment. The actual throughput that any user will experience will vary depending upon
  considerations such as the amount of multiprogramming in the user's job stream, the I/O
  configuration, the storage configuration, and the workload processed. Therefore, no assurance can
  be given that an individual user will achieve throughput improvements equivalent to the performance
  ratios stated here.
- All customer examples cited or described in this presentation are presented as illustrations of the
  manner in which some customers have used IBM products and the results they may have achieved.
  Actual environmental costs and performance characteristics will vary depending on individual
  customer configurations and conditions.

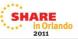

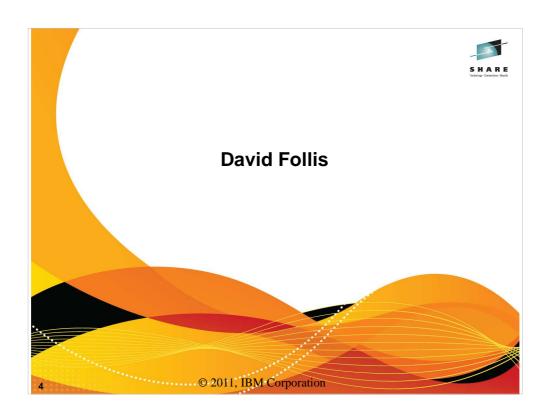

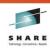

## **USS process Tag Data**

- USS has an API to specify 'tag' data for a process
- · WAS Version 8 calls this API in all regions
- · Visible with the 'ps' command or 'DISPLAY OMVS,PID='
- Example strings:

WAS: WASOO/NDN1/BBOCOO1/BBOSOO1 - CTL-AS - HH110309
WAS: WASOO/WASOO/BBODMGR/BBODMGR - CTL-DM - HH110309
WAS: WASOO/NDN1/BBONOO1/BBONOO1 - CTL-NA - HH110309
WAS: WASOO/WASOO/BBODMGR/BBODMGR - SR - HH110309
WAS: WASOO/NDN1/WASOO/ZWASAXXX - DAEMON - HH110309

SHARE in Orlando

\_

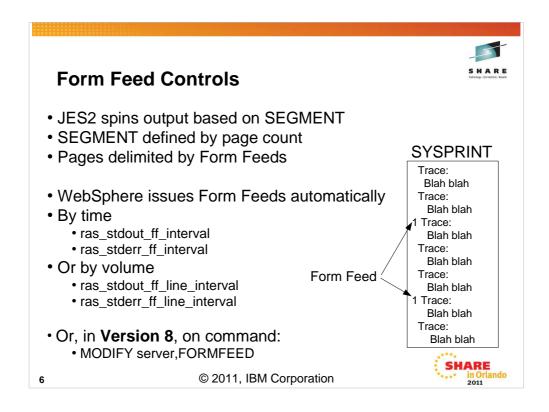

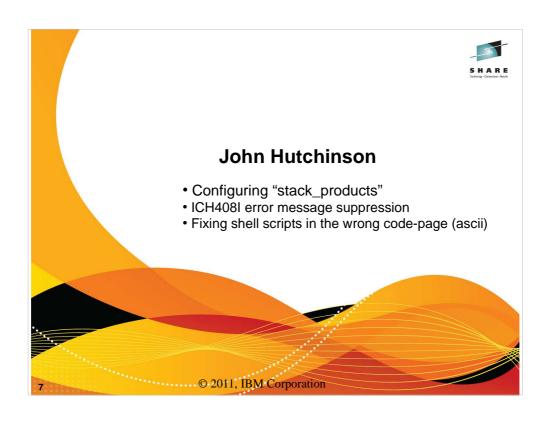

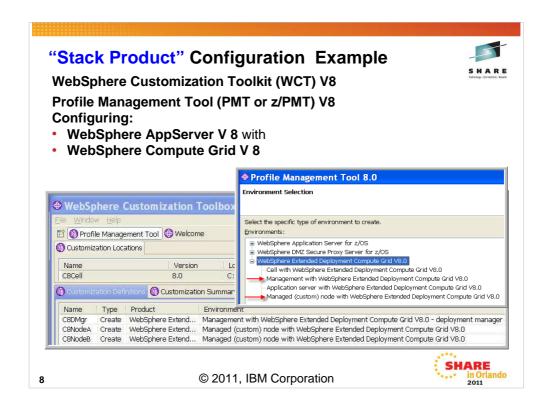

The WebSphere Customization Toolkit (WCT) Version 8 consists of a "Profile Management Tool" (PMT) Version 8 and the "Migration Management Tool" (MMT). There are some new features in the PMT V8.0 to enable you to create and augment a WebSphere Application Server cell with multiple Feature Packs and "Stacked Products" with a simplified set of job-streams.

In this example, WebSphere Application Server Version 8 is configured on a Deployment Manager and Managed nodes with a minimum number of panels, and a reduced set of generated customization jobs.

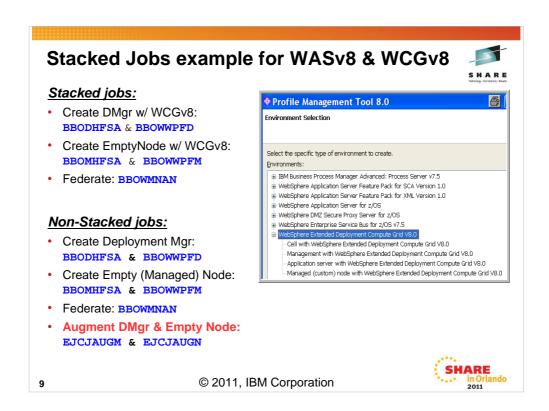

Notice how the "Augment" jobs for Compute Grid are run separately from the Create jobs.

(In the case of Compute Grid, they can be done before or after federation.)

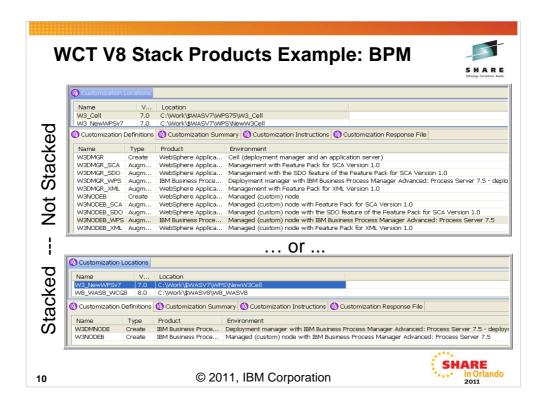

## **Deployment Manager Configuration Jobs**

- BBOSBRAK Define RACF Users & Groups
- BBOSBRAM Create Home Directories
- BBODBRAK Create RACF Profiles & Permissions
- BBODCPY1 Copy Proclib members
- BBODCFS Create zFS
- BBODHFSA Populate zFS
- BBOWWPFD Create Profiles

BPZAUGD – Augment profiles with SCA, SML, SDO & WPS Custom Node Configuration Jobs

- BBOSBRAK Define RACF Users & Groups
- BBOSBRAM Create Home Directories
- BBOMBRAK Define RACF Profiles
- BBOMCPY1 Copy Procs
- BBOMCFS Create zFS
- BBOMHFSA Populate zFS
- BBOWWPFM Create Profiles
- BPZAUGN Augment with SCA, XML, SDO & WP
- BBOWMNAN Federate Empty Node

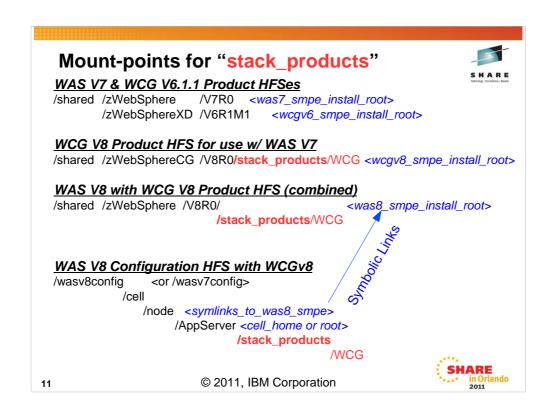

With WebSphere Application Server Version 7 and earlier, the Add-On or "Stacked" products such as Compute Grid and Process Server had their own SMPE-maintained HFS, and their own mount points.

The mount points for "stack products" in WAS V8, such as WCG V8, now use a "stack\_products" sub-directory and reside in the same SMP/E HFS. (WCGV8 is also supported on WAS V7, so it can be ordered/installed separately in its own HFS.)

For WAS V8 & WCGV8 in the same Configuration file systems use a single symbolic link to point to the SMPE-maintained product files.

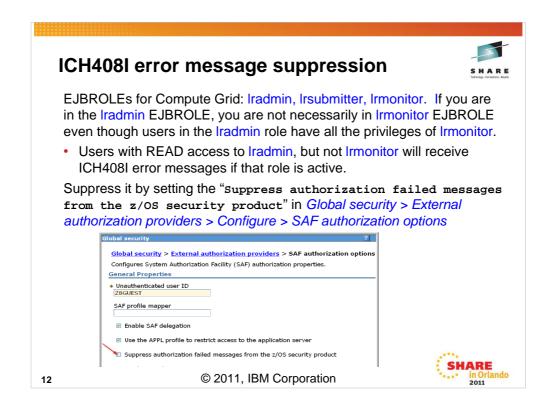

These roles are checked to see what a user can and cannot do and set flags accordingly.

Even though a user in the Iradmin role has all the privileges of Irmonitor, the above call to check the Irmonitor role will generate an ICH408I msg.

```
boolean isAdmin = true;
if (request.isSecure() && !request.isUserInRole("!radmin"))
    isAdmin = false;

boolean isMonitor = true;
if (request.isSecure() && !request.isUserInRole("!rmonitor"))
    isMonitor = false;
```

## Fixing shell scripts w/ code page problems

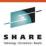

Sometimes shell scripts (or other files) are in the wrong code-page.

(Maybe they were copied from a non-z/OS environment?)

The Notes page of this foil contains a sample shell script to:

- Search for all .sh files in the designated directory,
- Test to see if they are in the wrong code-page (ascii)
- · Converts them to EBCDIC,
- Sets the permission bits to 755.

SHARE in Orlando

13

```
#!/bin/sh
# This shell script will convert all .sh shell scripts in a directory and all
# sub-directories from ascii to ebcdic.
# THIS TOOL IS PROVIDED "AS IS" WITHOUT ANY SUPPORT OR WARRANTY OF ANY KIND,
# EXPRESS OR IMPLIED. BY USING THESE SCRIPTS YOU EXPRESSLY ACKNOWLEDGE
# AND AGREE THAT THE USE OF THESE SCRIPTS IS AT YOUR SOLE RISK.
# NEITHER THE AUTHOR NOR THE IBM CORPORATION CAN BE HELD LIABLE FOR ANY ERRORS
# OR OTHER CONDITIONS OF ANY KIND WHICH MIGHT ARISE FROM THE USAGE OR THE OUTPUT
# OF THESE SCRIPTS. THESE SCRIPTS MAY BE USED BY ANYONE AT HIS/HER OWN RISK!
if [[ -z $1 ]]
then
  echo "Usage is fixsh.sh directory_name"
       exit 1
fi
directory=$1
if [[ ! -d $directory ]]
  echo "Directory $directory is not valid"
fi
flag="23"
for script in `find $directory -name "*.sh"`
# echo $script
 od -An -tx1 $script | grep "23" >/dev/null
  if [ $? -eq 0 ]; then
   echo "Converting " $script
    iconv -f ISO8859-1 -t IBM-1047 <$script > /tmp/tmp_xlate &&
   cp /tmp/tmp_xlate $script
   chmod 755 $script
    echo "Not ASCII: " $script
  fi
done
exit 0
```

## **IBM Product Information Centers**

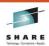

Do you have difficulty finding InfoCenters for various (WebSphere) Products? Here are a couple of suggestions:

- 1) Keep your own set of Bookmarks in a document on your desktop:
- Use the "IBM Support Portal" at ibm.com/support/entry/portal/Overview
- 3) Use the "IBM Product Information Center" at ibm.com/support/publications/us/library/#software

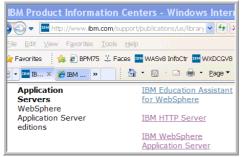

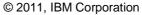

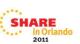

14

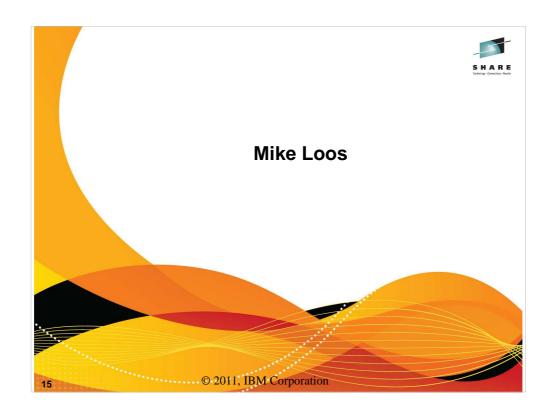

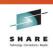

## Changing MQ\_INSTALL\_ROOT

- · A change to variable MQ INSTALL ROOT or
- · A change to the path pointed to by it.
  - · Causes requirement to start server twice.
- · To avoid the second server restart...
  - APAR PK57900 (7.0.0.1)
  - New variable: MQ\_CLEAR\_MQ\_FROM\_OSGI\_CACHE\_ON\_SHUTDOWN
  - · Set to True.

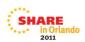

© 2011, IBM Corporation

ERROR DESCRIPTION: (from APAR PK57900)

If an external WebSphere MQ installation pointed to by MQ\_INSTALL\_ROOT is updated while application servers are stopped, and that update contains a change to the number of Java or native libraries included in the WebSphere MQ JMS client (or the MQ\_INSTALL\_ROOT itself is changed), application servers may log WMSG1612E or WMSG1614E messages during startup. When an application attempts to lookup a WebSphere MQ JNDI resource it is thrown an exception with message WMSG2002E or WMSG2003E.

A second restart of the application servers is required in order for applications to be able to lookup WebSphere MQ messaging provider JNDI resources and perform messaging.

#### LOCAL FIX:

16

Manually run osgiCfgInit between shutdown and startup of the application server.

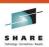

# **FRCA Caching from the Control Region**

- Two methodologies:
  - · By application.
    - Each application sets up a cachespec.xml file and includes it in its WEB-INF directory.
  - Globally.

17

- One cachespec.xml file included in the /wasv8config/s8cell/s8nodea/AppServer/profiles/default/properties directory.
- Set up for the server is the same in either case.

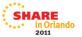

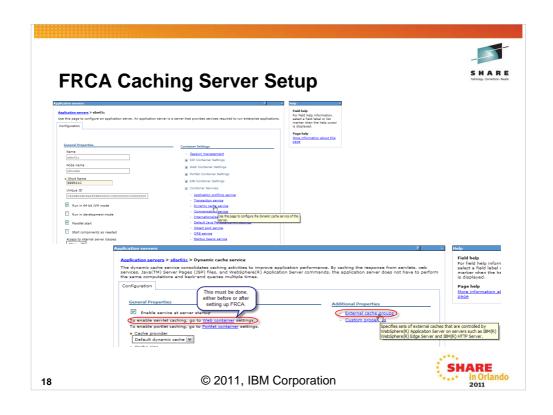

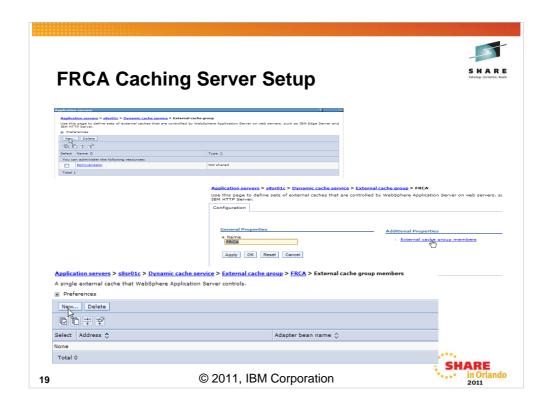

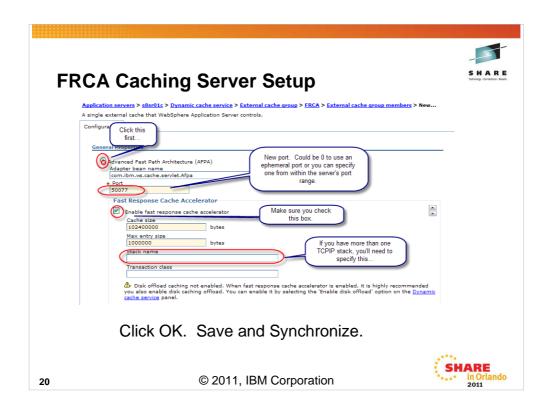

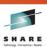

## FRCA Caching, cachespec.xml

```
This cache-entry in the cachespec.xml will cache ALL static content in
   FRCA
   <?xml version="1.0" ?>
   <!DOCTYPE cache SYSTEM "cachespec.dtd">
    <!-- Cache Entry for the File Serving Servlet
     Will cache all static content in the web application -->
       <cache-entry>
           <class>static</class>
       <name>com.ibm.ws.webcontainer.servlet.SimpleFileServlet.class</name>
           <cache-id>
                 <component id="" type="pathinfo">
                                                     This entry must match the 
External Cache Group
                     <required>true</required>
                </component>
                                                          name.
            <timeout>300</timeout>
            </cache-id>
            </cache-entry>
   </cache>
                                                                      ın Orlando
2011
                          © 2011, IBM Corporation
21
```

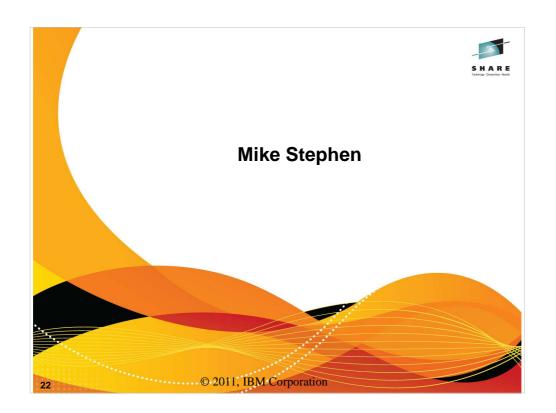

# S H A

# **Speaking of FRCA**

APAR PM43864

OOM UNDER HEAVY LOAD WITH SERVLET CACHING ENABLED AND FRCA DISABLED

If servlet caching is enabled but FRCA is disabled or misconfigured, the controller region may abend under heavy load with an OOM. An examination of the JVM heap will show many leaked byte arrays which are filled with HTTP response text.

Fix expected in 7.0.0.21 and 8.0.0.2 (January, 2012)

SHARE in Orlando

23

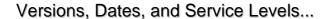

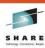

|             | GA        | End of Marketing | End of Support |
|-------------|-----------|------------------|----------------|
| Version 6.0 | 3/25/2005 | 2/23/2009        | 9/30/2010      |
| Version 6.1 | 6/30/2006 | 7/25/2011        | 9/30/2012      |
| Version 7   | 9/26/2008 |                  |                |
| Version 8   | 6/17/2011 |                  |                |

- End of Service announced for V6.1
- GA of Version 8
- Service level naming convention change:
  - V6.1 and V7 even numbers z/OS only, odd numbers common
  - V8 all levels are common (no more z/OS only levels)

SHAR in O

24

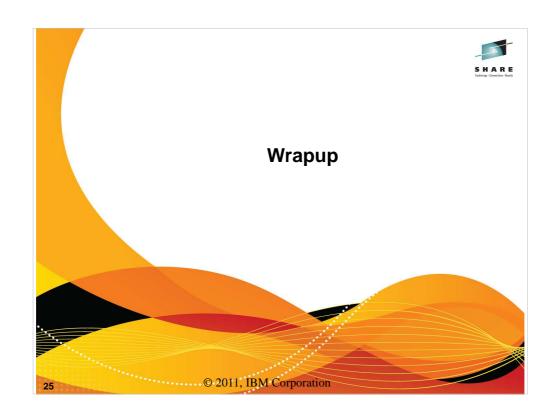

#### **WebSphere Application Server Sessions** Day Time # Title Speaker Room Using IBM's New Cross-Platform Installer on z/OS 3:00 Wednesday 9483 Mierzejewski Oceanic 5 Thursday 8:00 WAS Version 8 - Overview Europe 2 Thursday 9:30 9486 WAS Version 8 - Batch Update Hutchinson Europe 2 WAS Version 8 – New z/OS Exploitation/Differentiation Features Thursday 11:00 9485 Follis Europe 2 Thursday 9484 WAS Version 8 - High Availability Follis Europe 2 WAS - Back to Basics Part 1 Thursday 3:00 9488 Loos Europe 2 Thursday 4:30 9489 WAS - Back to Basics Part 2 Stephen Europe 2 Friday 9490 WAS for z/OS - Level 2 Update Europe 2 8:00 Stephen Friday 9:30 9487 WAS for z/OS - PotPourri Follis. Europe 2 Hutchinson, Loos, Mierzejewski, Stephen, etc. © 2011, IBM Corporation 26

2011

## S H A R E Tuthasiay - Conactions - Faults

## **Comments? Suggestions?**

- · Was this a good set of sessions?
- What did you like?
- What did you not like?
- Should we repeat these next time or consolidate?
- · Should we keep the 'back to basics' sessions?
- Any sessions you would like to see?
- Any suggestions for the lab?

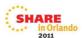

27

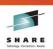

- Anyone else care to share any WAS on z/OS experiences?
- Any questions about anything?
- Any final suggestions/complaints/comments?
- Anything? Anybody?

28

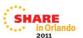